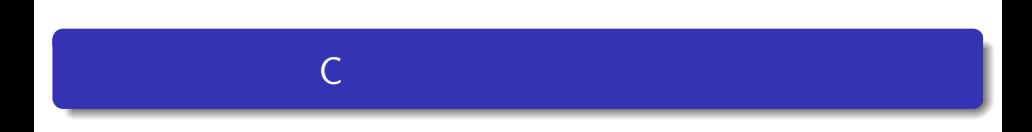

12

—

— 文字と文字列

### $\bullet$ • ASCII char  $\bullet$  $"Y0"$  $\bullet$  $\bullet$  $\bullet$

- strcpy
- strlen
- strcmp

 $2$ 例えば,「 A , a」という文字を扱う場合: char x, y;  $\frac{1}{2}$  /\* char  $\frac{1}{2}$  /\*  $x = 'A';$  /\* A  $0x41$  \*/  $y = 'a';$  /\* a  $0x61$  \*/

 $\bullet$ 

# **ASCII**

#### $\bullet$ ASCII コードと呼ばれる場合

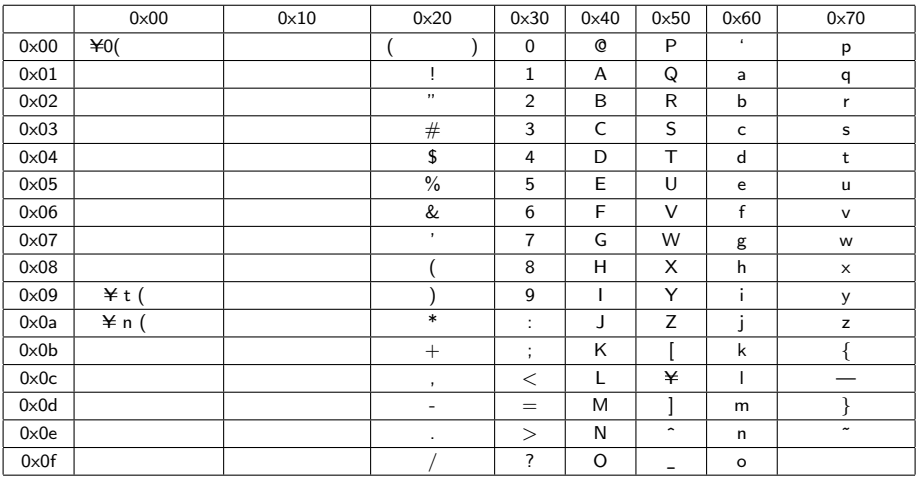

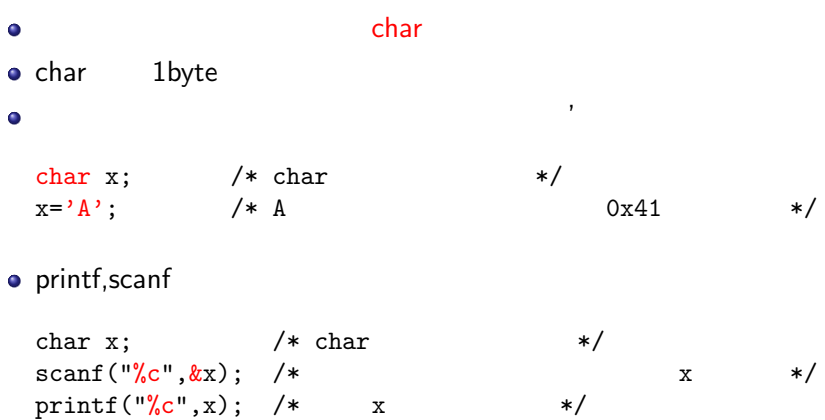

複数の文字(文字列)を扱いたい場合は,char 型の配列を使う.  $\bullet$ char s[100];  $/* 100$   $*/$ C こうしょう こうしょう  $\mathcal{L}(\mathcal{H})$ char  $x[100]$ ;  $/* 100$  \*/  $x[0] = 'I'; x[1] = 'T'; x[2] = 'b'; x[3] = 'Y0';$  $\bullet$ 

o printf, scanf scanf("%s",x); /\*  $\qquad \qquad$  char  $x \qquad \qquad$  \*/ printf("%s",x);  $/ *$  x  $*/$ 

 $\&$ 

```
#include <stdio.h>
   int main(void){
     char Name[100]; /* charprintf("Input your name:");<br>scanf("%s".Name): /*
     \text{scanf}(\text{""}\text{%s}^{\text{w}}\text{.Name}); /* \text{%s}^{\text{w}} /* \text{%s}^{\text{w}} /* \text{%s}^{\text{w}} /* \text{%s}^{\text{w}} /* \text{%s}^{\text{w}} /* \text{%s}^{\text{w}} /* \text{%s}^{\text{w}} /* \text{%s}^{\text{w}} /* \text{%s}^{\text{w}} /* \text{%s}^{\text{w}} /* \text{%s}printf("Your name is %s. ¥enn", Name);
     return 0;
   } ✒ ✑
```
**✓**名前を入力して,それを画面に出力する **✏**

WASEDA」と入力した場合,Name 配列の各要素は  $\bullet$ 

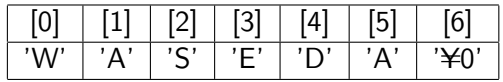

 $\bullet$  ' $\neq$ 0' printf

 $\mathsf{scanf}$ 

 $\bullet$ 

int  $S[] = \{1, 2, 3, 4, 5\};$ 

### char entry char  $char$

```
char Name [] = {'W', 'A', 'S', 'E', 'D', 'A', ' ', 'T', 'a', 'r', 'o', '¥0'};char Name[] = "WASEDA Taro"; /* char */
```
#### $\bullet$

### $\yen 0$

 $char$  $\bullet$ 

データル (Second Defense)

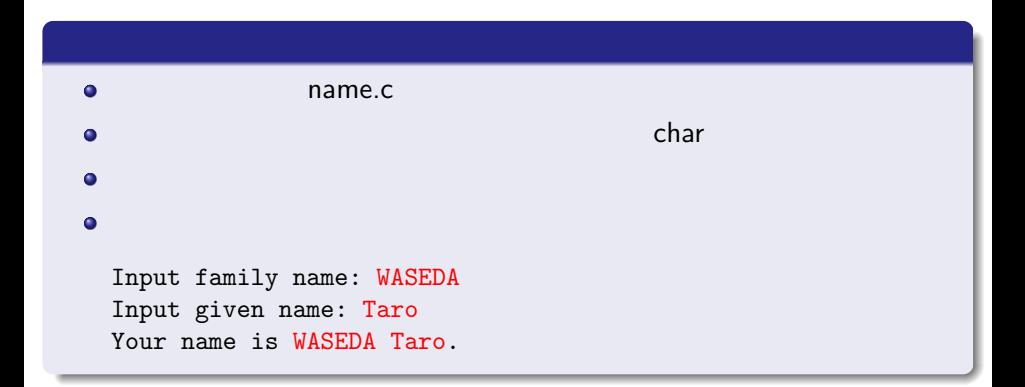

```
#include <stdio.h>
 void message(char *mes){
   printf("Message: %s \\tenn",mes); /*
 }
 int main(void){
   char x[] = "program started."; /*char
   char *y = "program is running."; /* char
   message(x); \frac{1}{10} /* */<br>message(y): \frac{1}{10}message(y);message("program ended."); /* */
   return 0;
 } ✒ ✑
```
**✓**文字列を別の関数に渡したい場合はポインタを使う **✏**

Message: program started. Message: program is running. Message: program ended.

### string.h

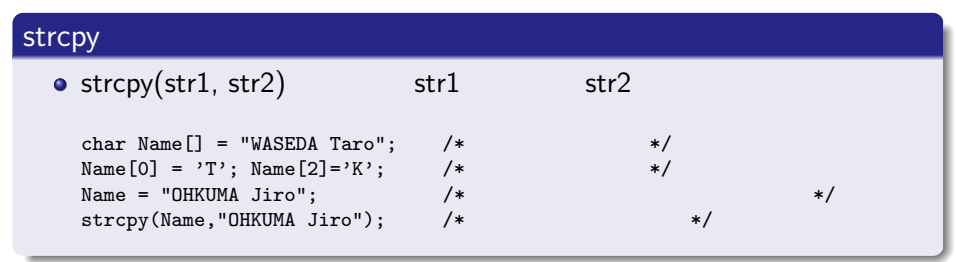

### $str1$

```
\sqrt{2\pi i}void mystrcpy (char *x, char *y){
  int i;
  for (i=0; i++){ /* /* */
    x[i] = y[i];if(y[i]=='\{\peq{\math}{\mu}) break; /* */
  }
 } ✒ ✑
```
## strlen

 $\bullet$  strlen(str) str

#### $\bullet$

```
char Name[100];
\text{scanf}("%s", x); /* */
printf("Name length is %d. ¥enn", strlen(Name)); /* */
```
### strcmp

```
• strcmp(str1, str2) str1 str2
```

```
char x[100], y[100];
\text{scanf}("%s", x); /* */
\text{scanf}("%s", y); /* */
if(strcmp(x,y) == 0) printf("Same names. \tenn);
```

$$
\bullet \text{ if } x == y
$$